Information Security Guide for Small Businesses

## **HTTPS** and **Website Security**

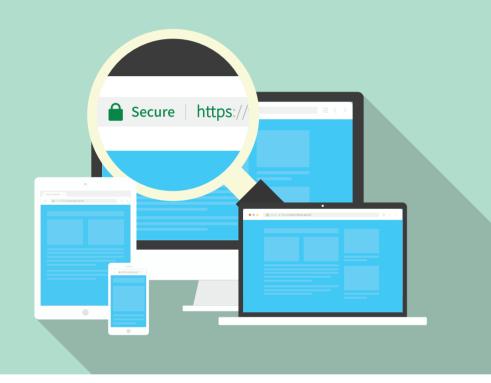

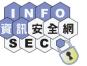

Chief Information Officer

Office of the Government

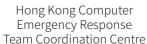

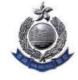

Hong Kong Police Force

www.infosec.gov.hk

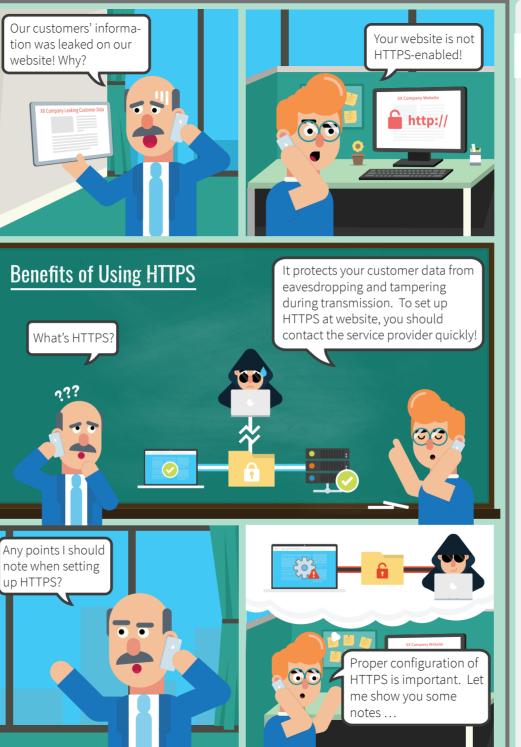

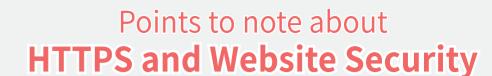

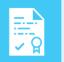

InfoSec Website

♠ Secure | https://www.infosec.gov.hk

Use server certificate issued by a recognised certificate authority and keep the certificate in "Trusted" condition

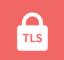

Employ secure protocols only (e.g. TLS 1.2)

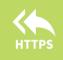

Automatically redirect web traffic to HTTPS site (e.g. enable HTTP Strict Transport Security (HSTS) support)

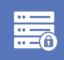

Use strong cipher suites (e.g. SHA-256, AES 256-bit, etc.) and disable those functions with security risks (e.g. TLS compression, etc.)

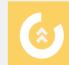

Update operating systems, applications, framework libraries and cipher suites periodically

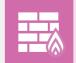

Store sensitive data in the backend server with proper protection

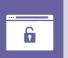

Do not include sensitive information in the URL